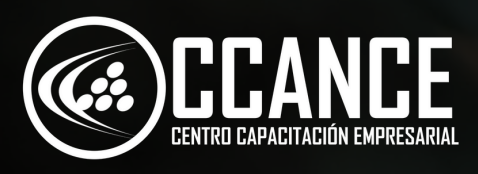

II.

# **POWER BI PRO A N A L I S T A Niv el 4**

**3 2 h o r a s a c a d é m i c a s**

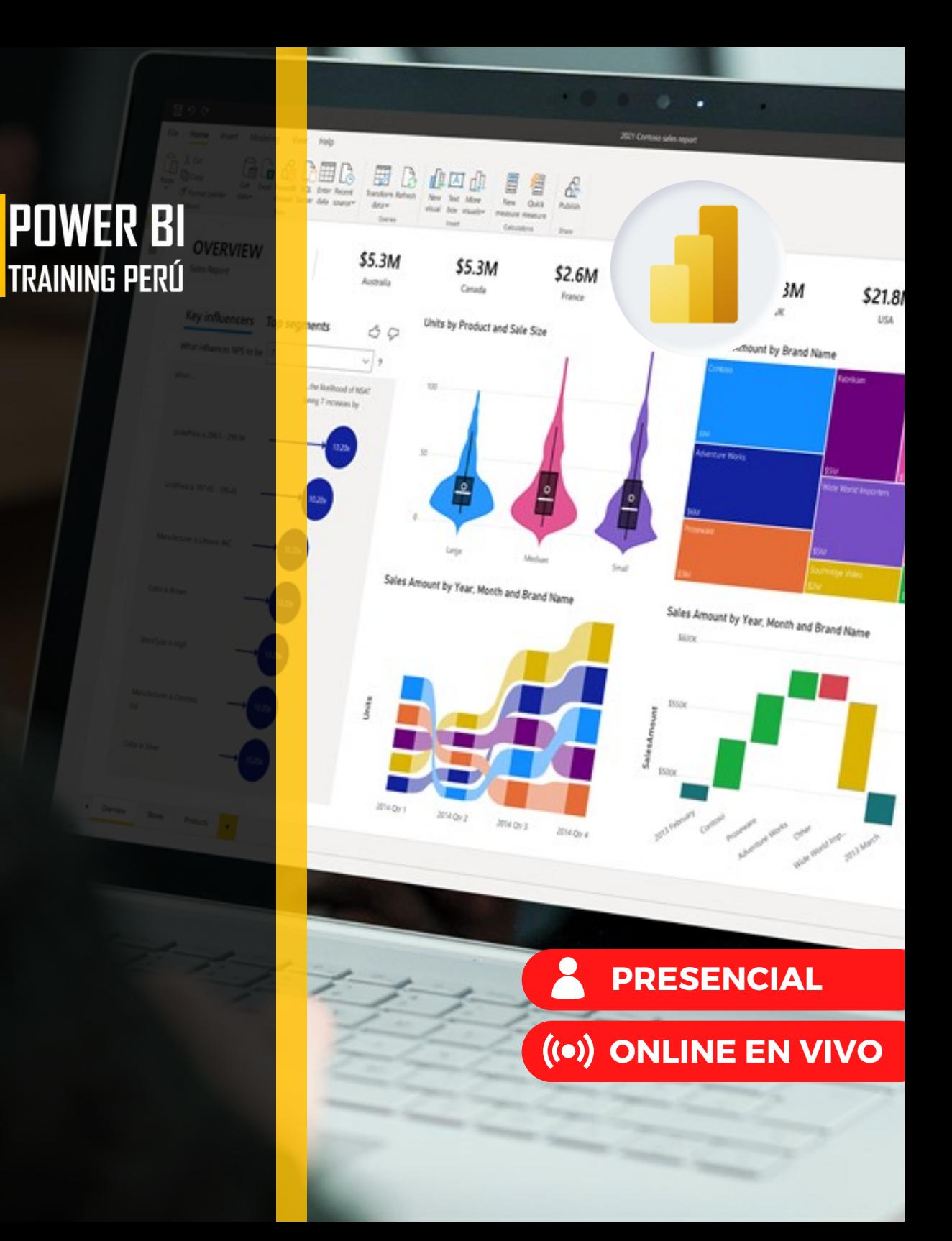

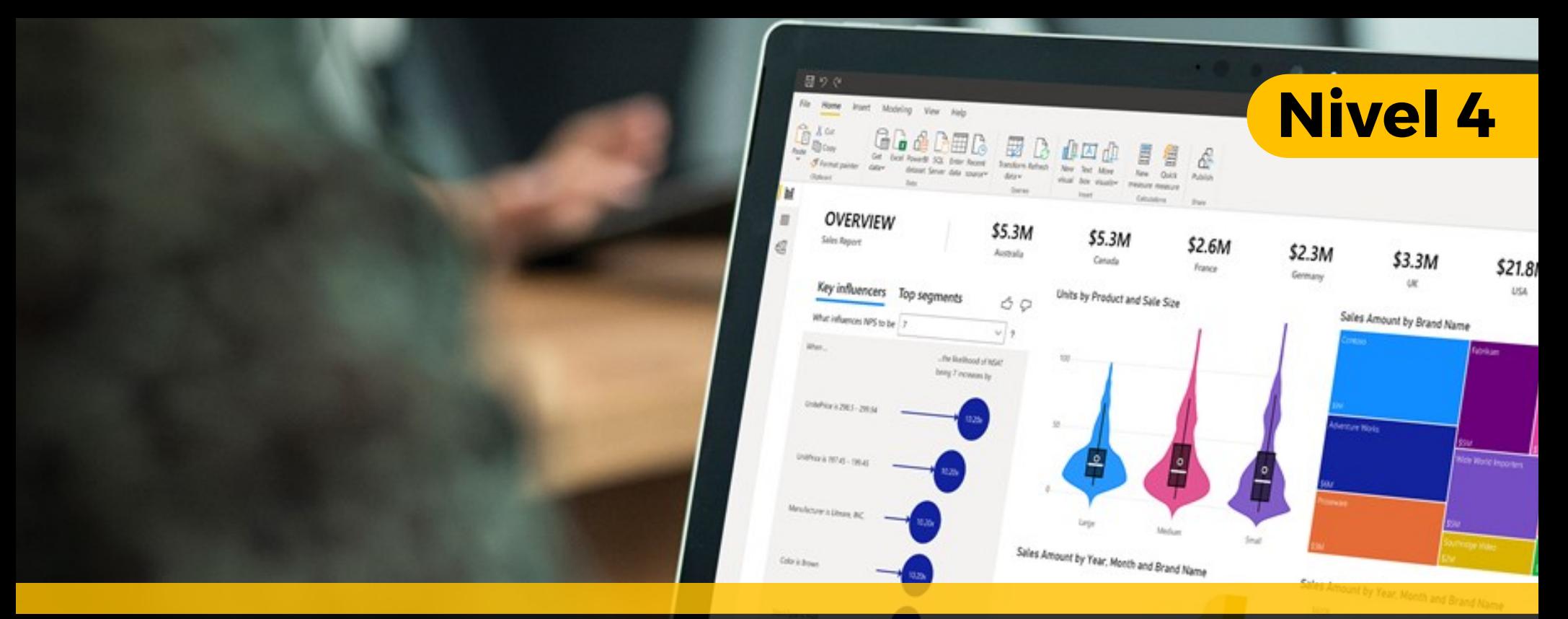

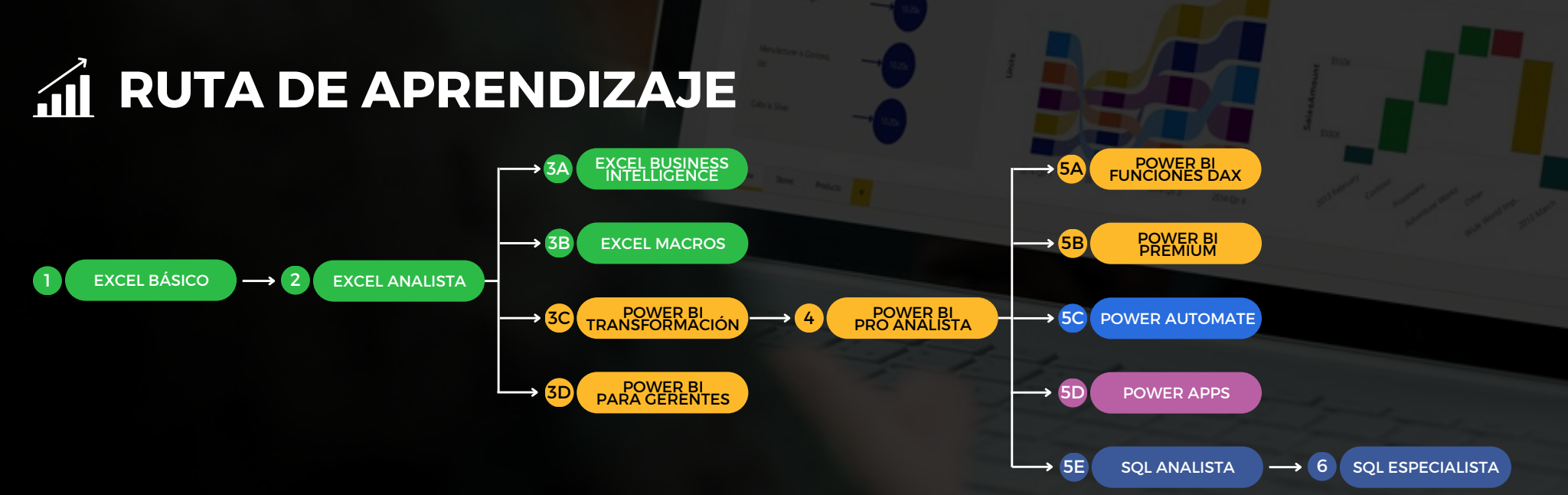

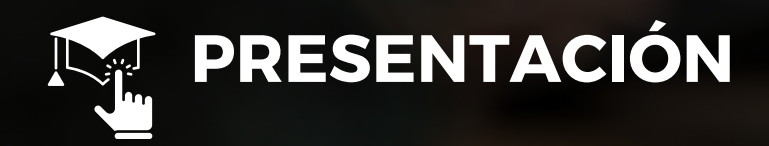

Certifícate como Especialista en Análisis de Datos con Power BI con la herramienta de Negocios Microsoft Power BI y obtén el conocimiento para el uso de tecnología basada en la nube. Distribuye información online y obtén la mejor decisión en los **n e g o c i o s .**

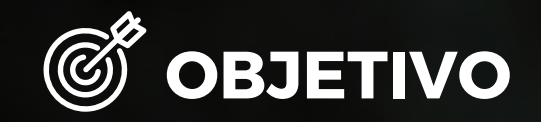

Al finalizar el participante estará en condiciones de modelar bases de datos de cualquier fabricante, Diseñar Informes, Generar DASHBOARD o paneles de control, Analizar los datos y Publicarlos en la nube de manera segura obteniendo el nivel de Analista en Power BI

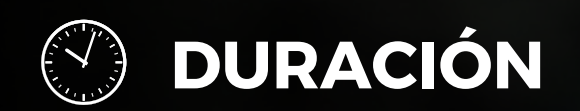

32 Horas Académicas (5% Teórico y 95% Práctico)

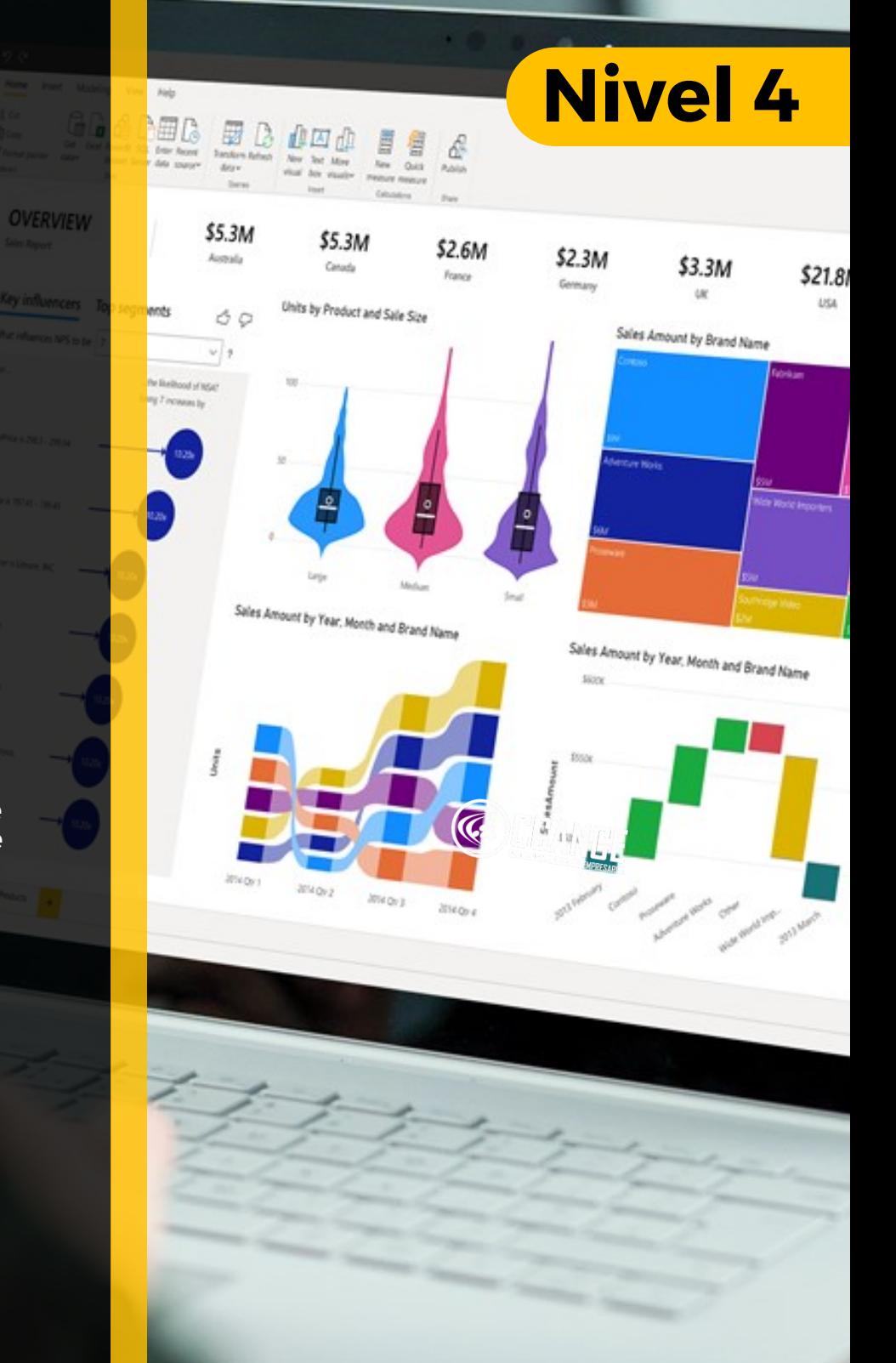

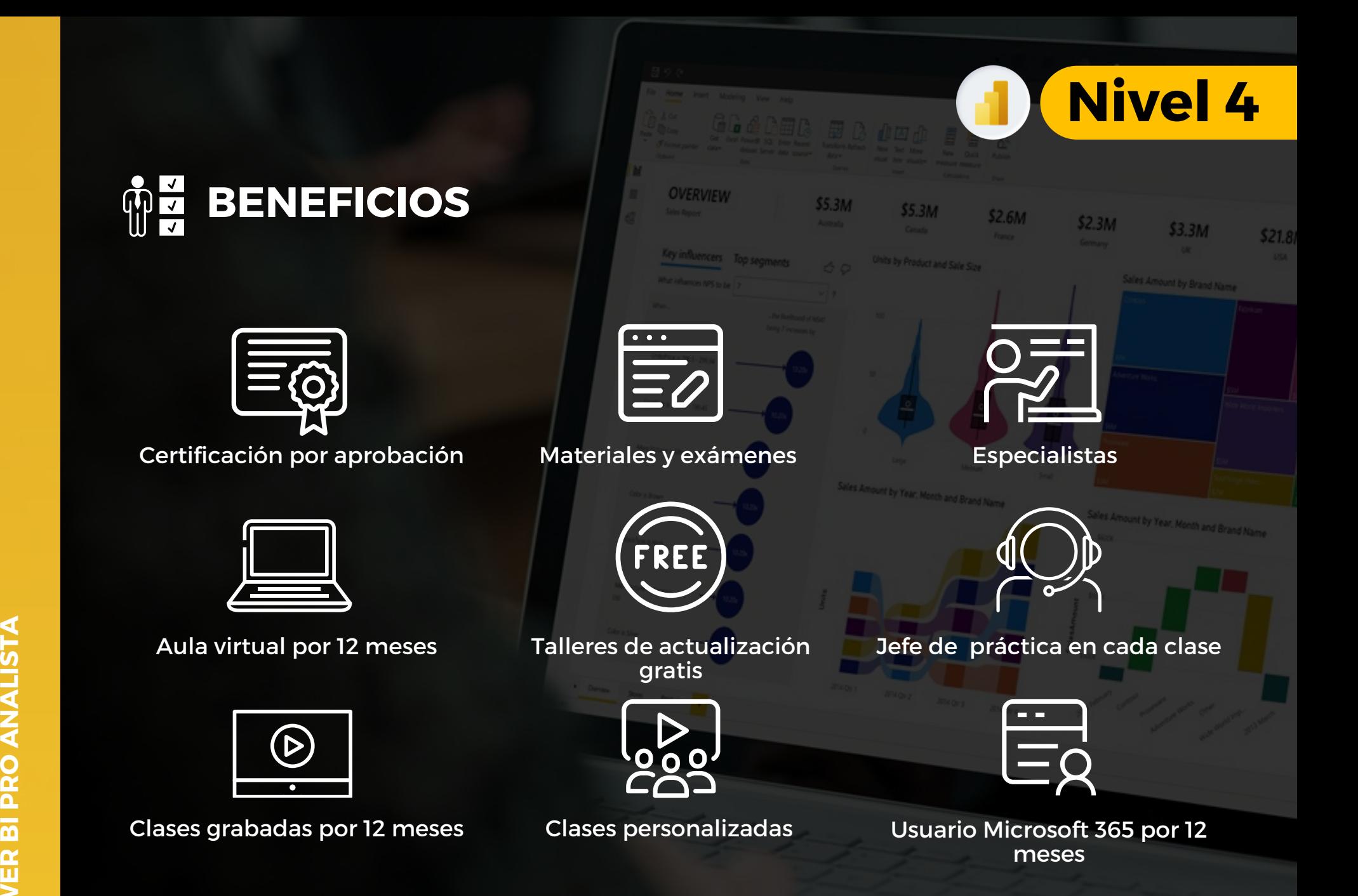

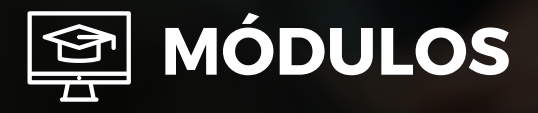

#### **ESTRUCTURAS DEL MODELADO DE BASE DE DATOS**

#### **C o n c e p t o s B á s i c o s**

- Las 3 herramientas básicas de Power BI
- Tipo de Usuarios de Power BI
- Diferencias de Informes y Paneles (Dashboard)

#### Creación de estructuras de datos para el análisis

- Creación del Conjunto de datos
- Tablas de Dimensiones y Hechos
- T a bla s A n e x a d a s
- Creación de relaciones
- Creación de KEY con múltiples campos con funciones DAX

**M ó d u l o 2**

### **FUNCIONES DAX DE COLUMNAS**

#### Funciones DAX para columnas

- Funciones de fecha
- Funciones de texto y de formato
- Funciones y operadores condicionales
- Función para tablas relacionadas
- Función búsqueda de datos

### Agrupación de datos

- Agrupar series de datos
- Modificar y eliminar grupos

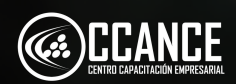

**OVERVIEW** 

Key influences:

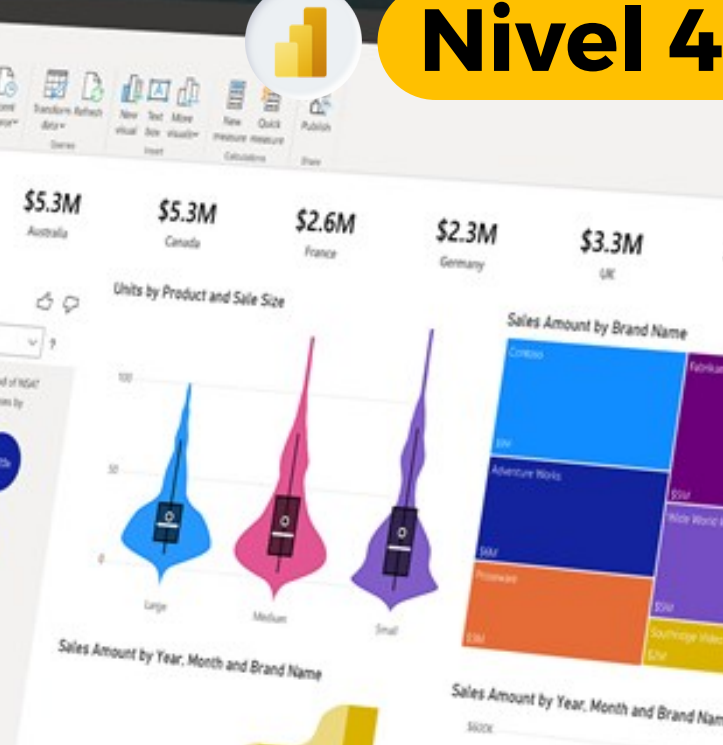

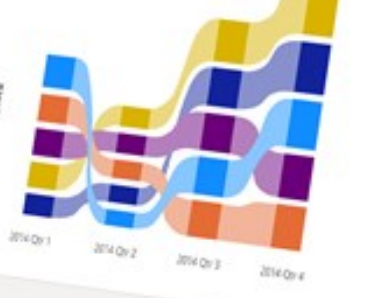

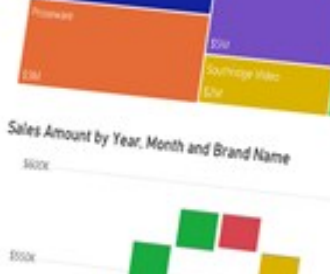

\$3.3M

 $$21.8$ 

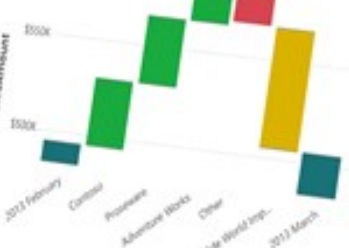

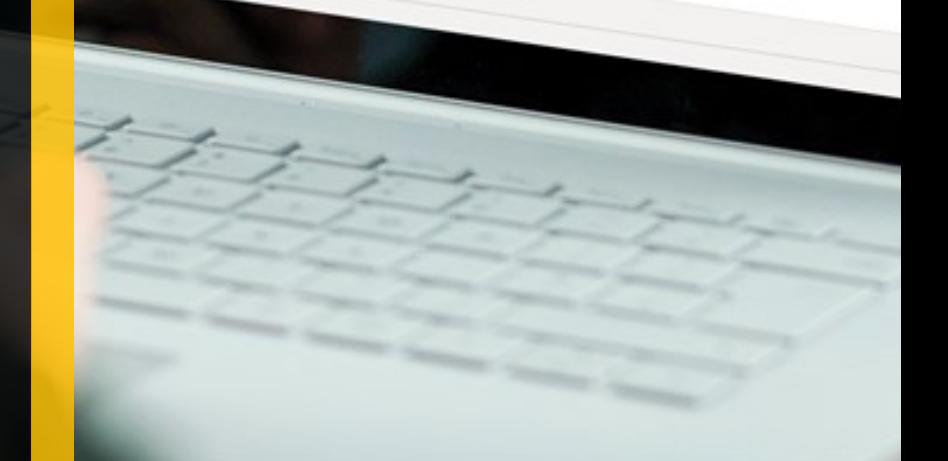

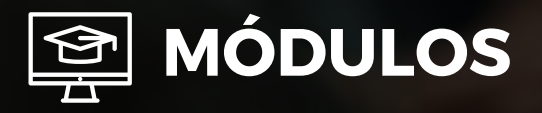

### **VISUALIZACIONES GRÁFICAS**

### **V i s u a l i z a c i o n e s**

- Visualizaciones
- Creación y personalización de visualizaciones sim ple s
- Uso de los gráficos combinados
- Creación de segmentaciones y aplicación de formato a estas
- Uso de visualizaciones de mapas
- U s o d e t a bla s y m a t ric e s
- Uso de gráficos de dispersión, cascada y embudo
- Uso de medidores y tarjetas con un solo número
- Modificación de los colores de gráficos y objetos vis u ale s
- Personalización de sus informes con formas, cuadros de texto e imágenes
- Personalización de informes con opciones de formato y diseño de página
- Creación de interacciones complejas entre visualizaciones
- Duplicación de una página de informe
- Visualización de categorías sin datos
- Personalización de objetos visuales con opciones de resumen y categoría
- Formatos condicionales por colores de series y elementos
- Jerarquías visuales y comportamiento de exploración en profundidad

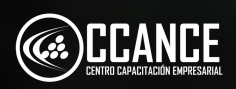

**OVERVIEW** 

6

wh

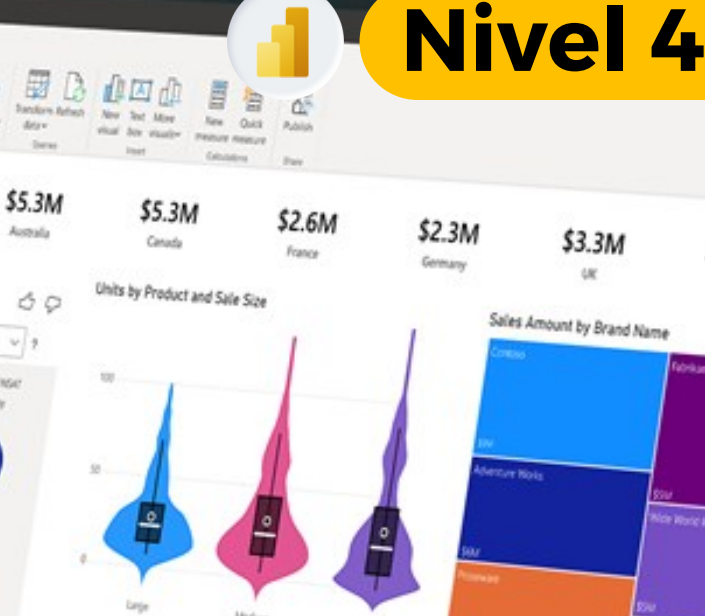

Sales Amount by Year, Month and Brand Name

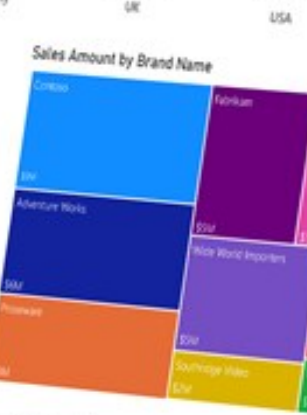

\$3.3M

 $$21.8$ 

Sales Amount by Year, Month and Brand Name

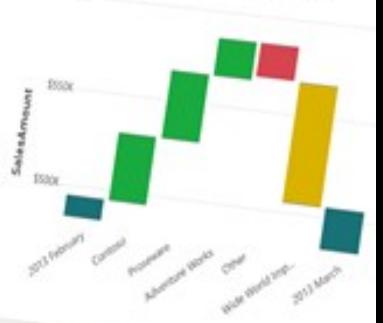

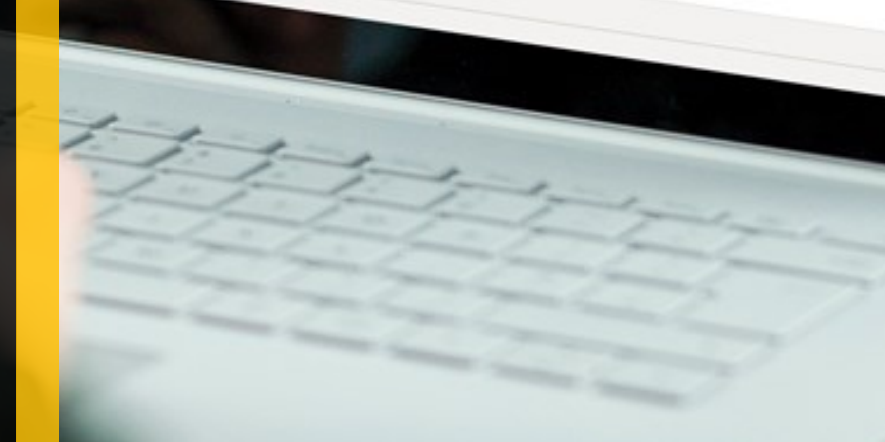

**Itico** 

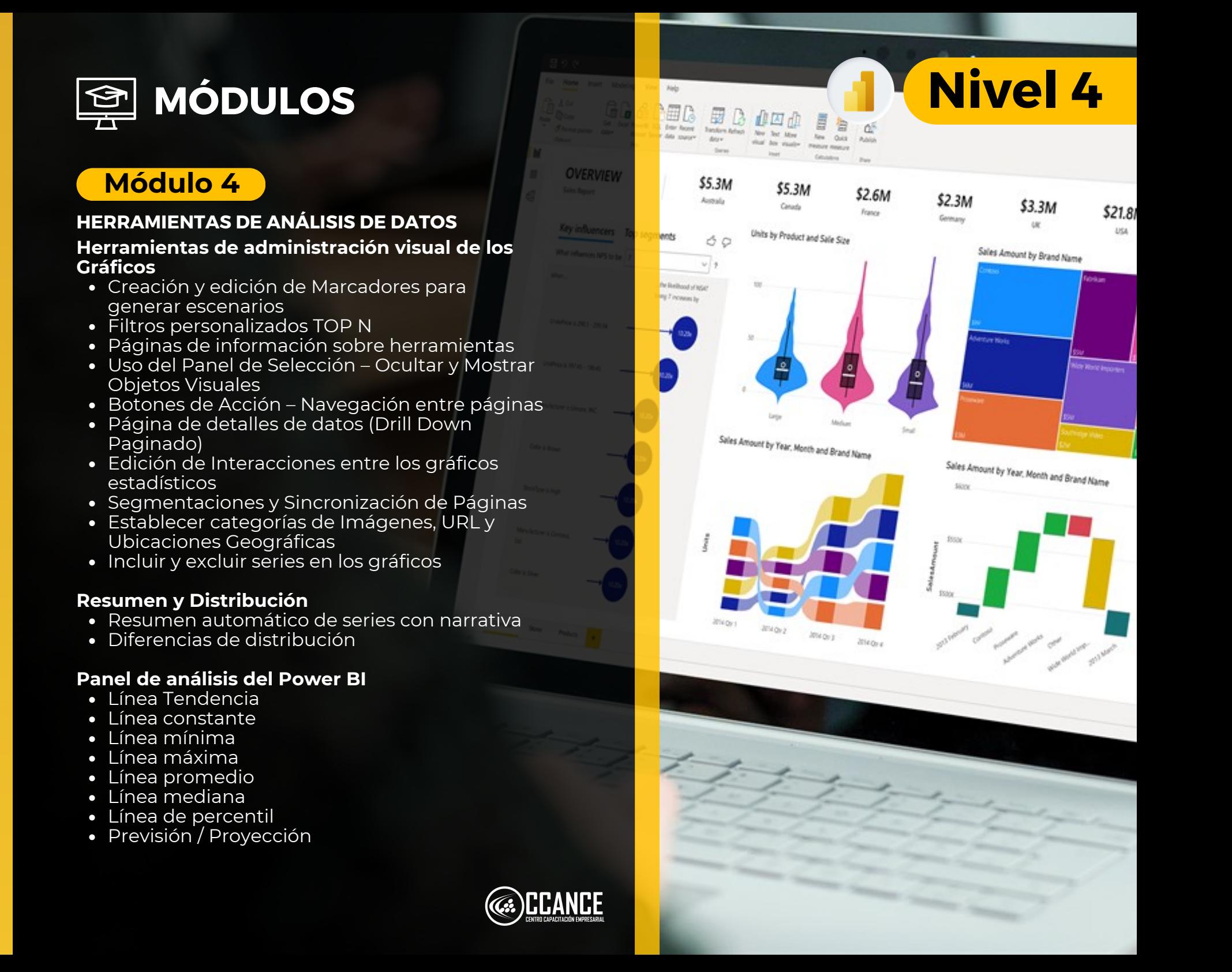

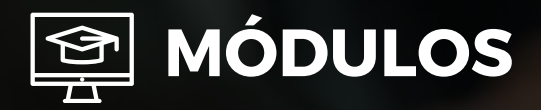

#### CREACIÓN DE KPI CON MEDIDAS DAX

#### Totalizaciones con filtros

- Medidas básicas
- Función CALCULATE
- Ejercicios prácticos

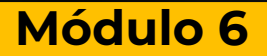

#### **POWER BI SERVICE**

#### Publicación de informe en la Web

- Consideraciones para la Publicar con URL (Informes Públicos)
- Publicación de informes de Power BI Desktop en el servicio Power BI Online
- Edición de Informes en la nube
- Descarga informe desde la nube

### **Exploración de Datos y creación de DASHBOARD**

- Creación y configuración de un panel
- Formulación de preguntas a los datos en lenguaje natural
- Creación de sugerencias personalizadas de preguntas y respuestas
- Uso compartido de paneles con el resto de la **organización**
- Visualización de objetos visuales e iconos en pantalla c o m ple t a
- Edición de los detalles del icono

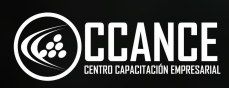

**OVERVIEW** 

Key influencers

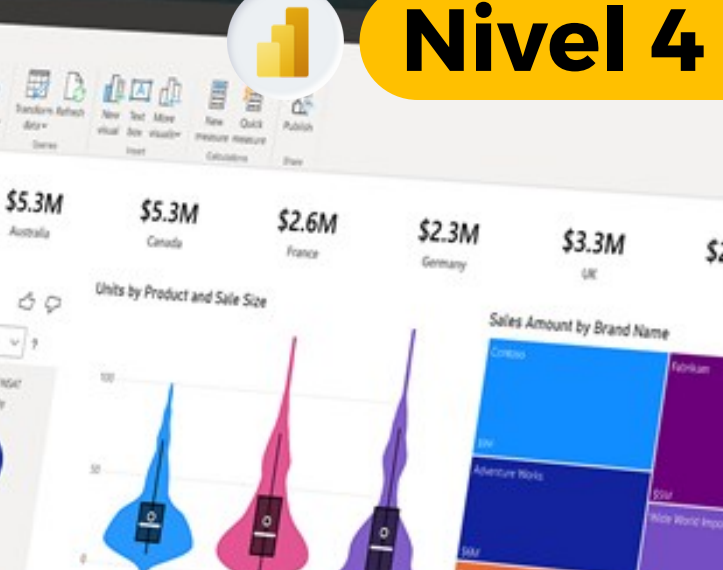

6

wh durant

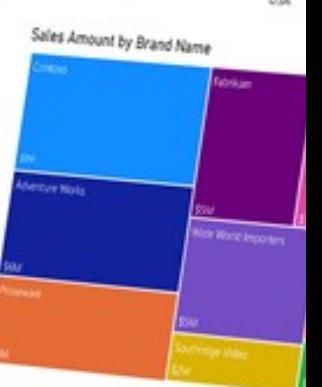

 $$3.3M$ 

 $4.68$ 

 $$21.8$ 

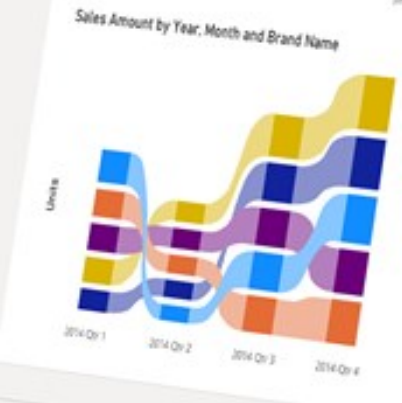

# Sales Amount by Year, Month and Brand Name

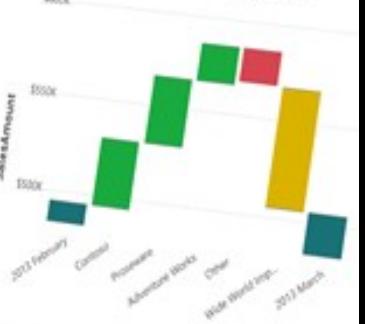

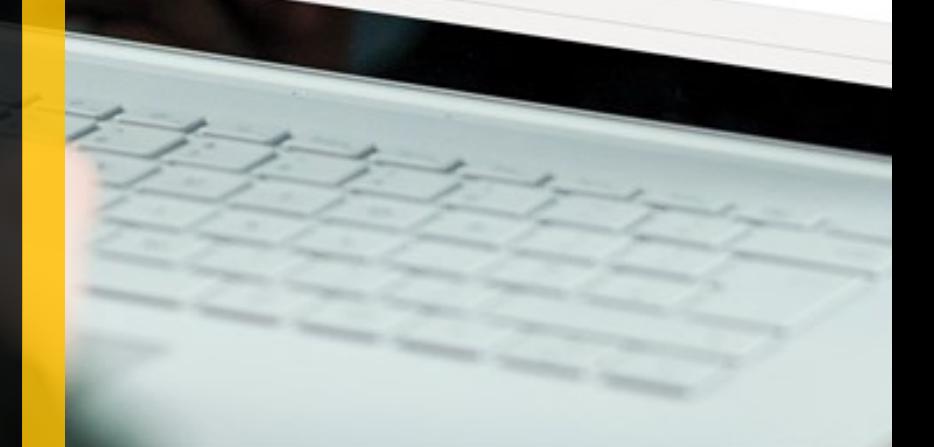

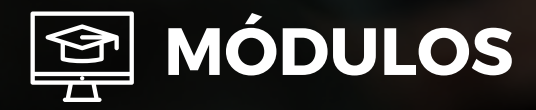

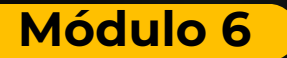

- 
- 
- MÓDULOS<br>
POWER BI SERVICE<br>
Publicación y uso compartido con seguridad o<br>
Privados<br>
Publicación y uso compartido con seguridad o<br>
Compartir Paneles con niveles de seguridad<br>
Compartir Paneles con niveles de seguridad<br>
Repub

#### **A p p P o w e r B I M o b i l e**

- Instalación en celulares y/o Tablet de Power BI Mobile
- Conexión de su usuario en la App
- Presentación de Paneles e informes en Power BI Mobile<br>• Actualización de objetos y Datos en tiempo real
- 

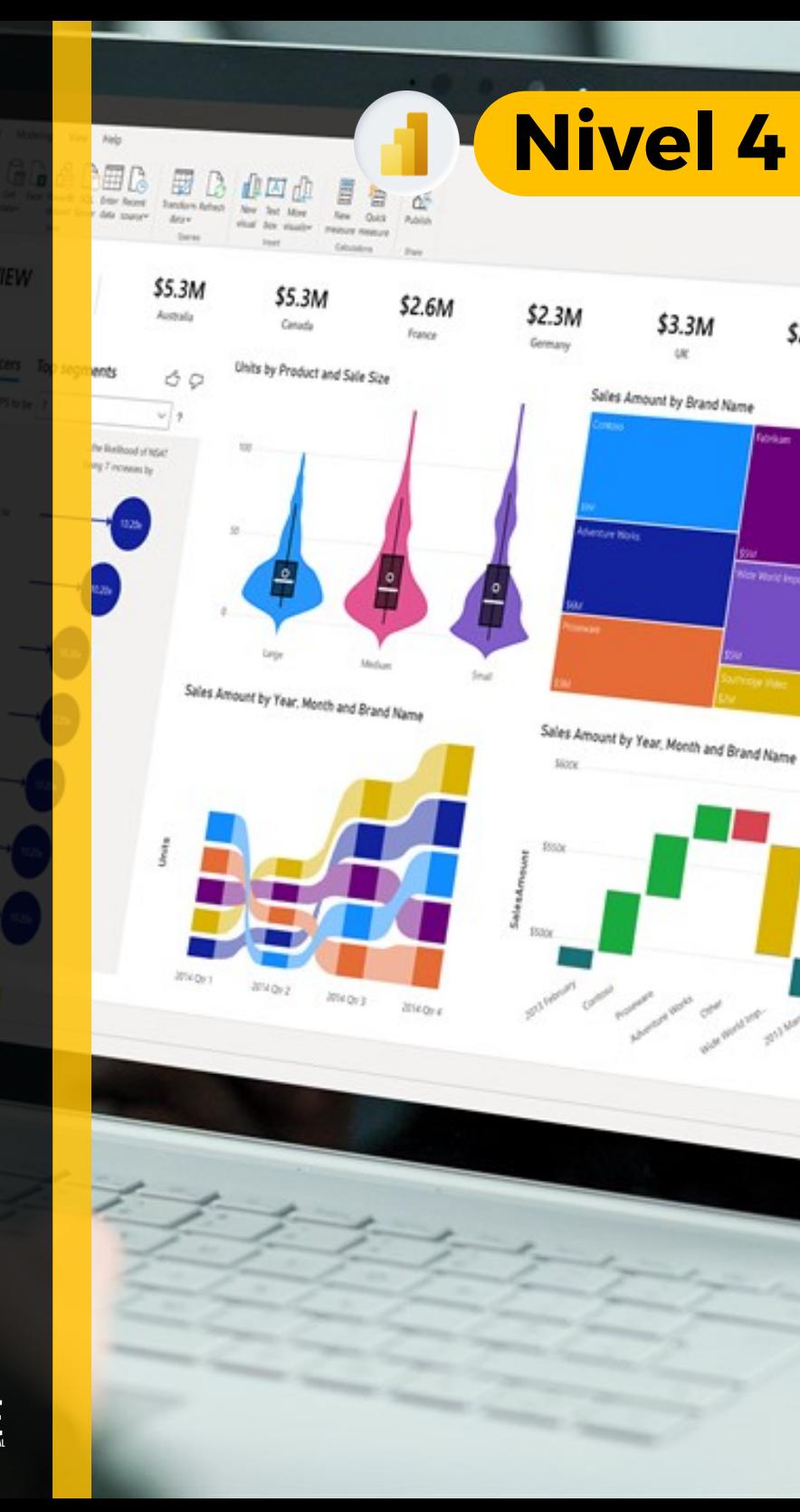

 $$21.8$ 

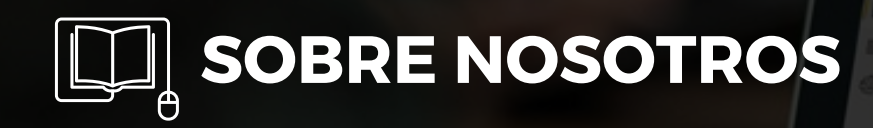

# Especializados en BI **+ 1 5 A Ñ O S**

Cursos culminados **+ 5 0 0**

Alumnos certificado s **+ 1 7 5 0 0**

Empresas capacitadas **+ 3 0 0**

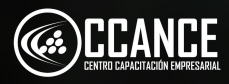

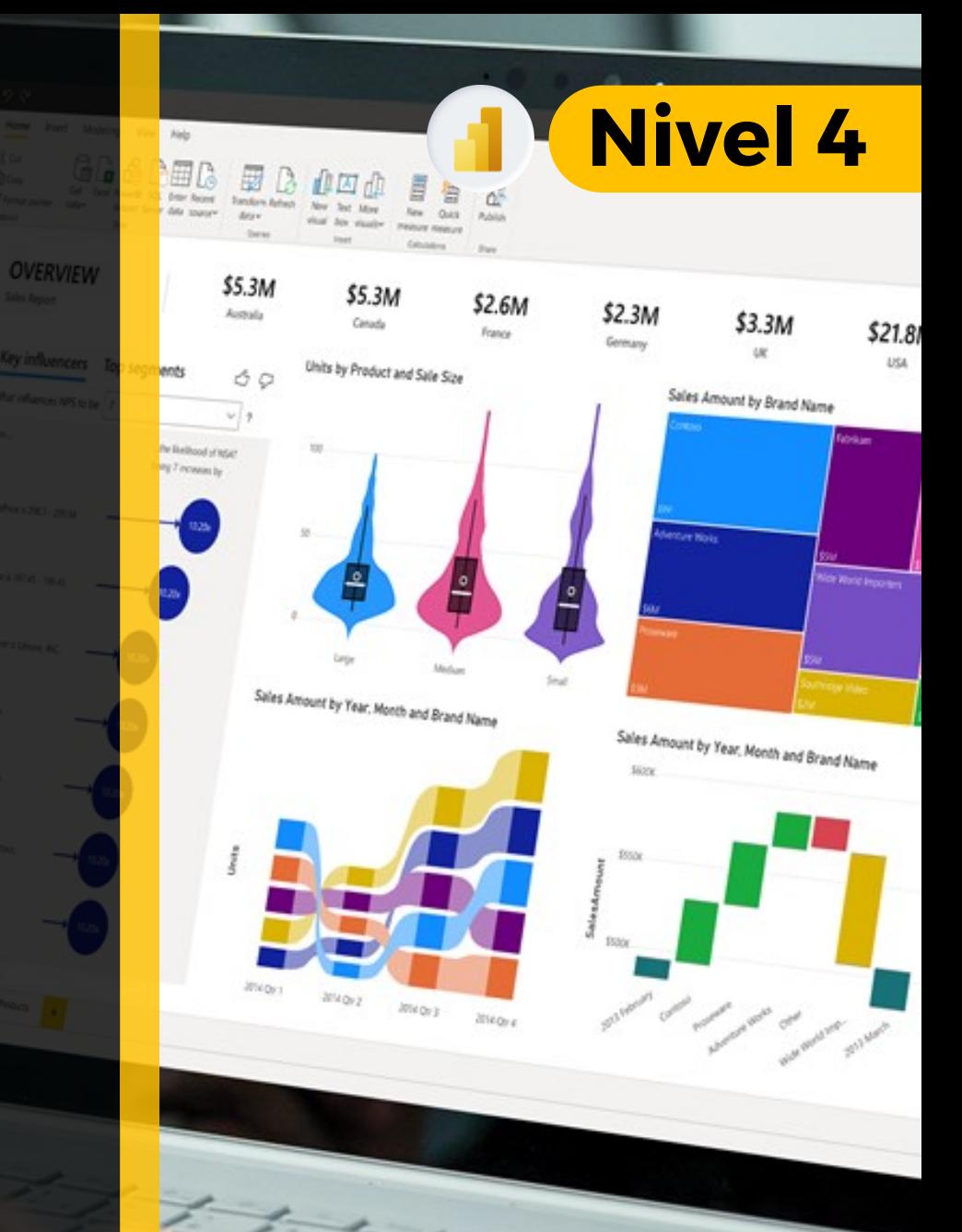

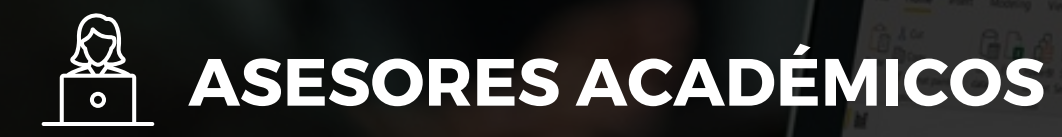

Mónica Salas: +51 966 569 844 **12 · Kevin Salas: +51 964 119 244**  $\bullet$ 

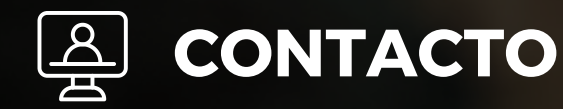

- **Email:** training@powerbi.pe | capacitacion@ccance.edu.pe
- **Web:** https://powerbi.pe | https://ccance.edu.pe
- **Sede principal:** Av. Angamos Oeste 651 Miraflores, Lima, Perú

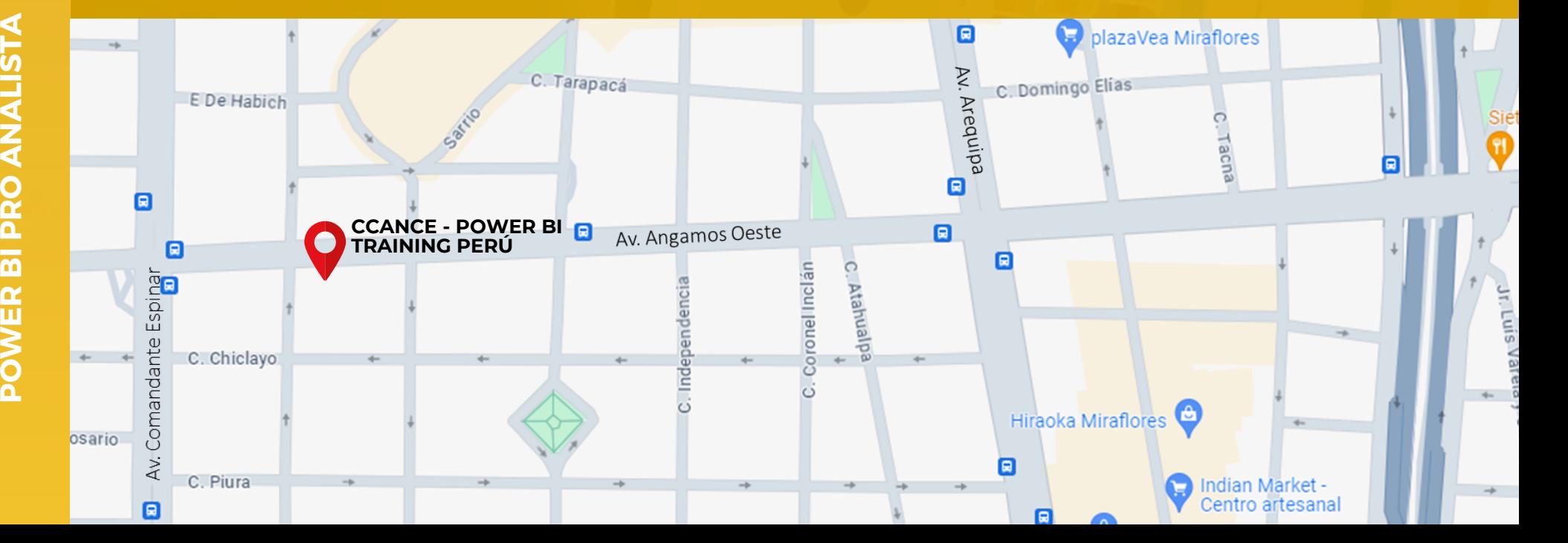

**OVERVIEW** 

\$5.3M

\$5.3M

 $CO$  GM

 $$3.3M$$ 

 $$211$ 

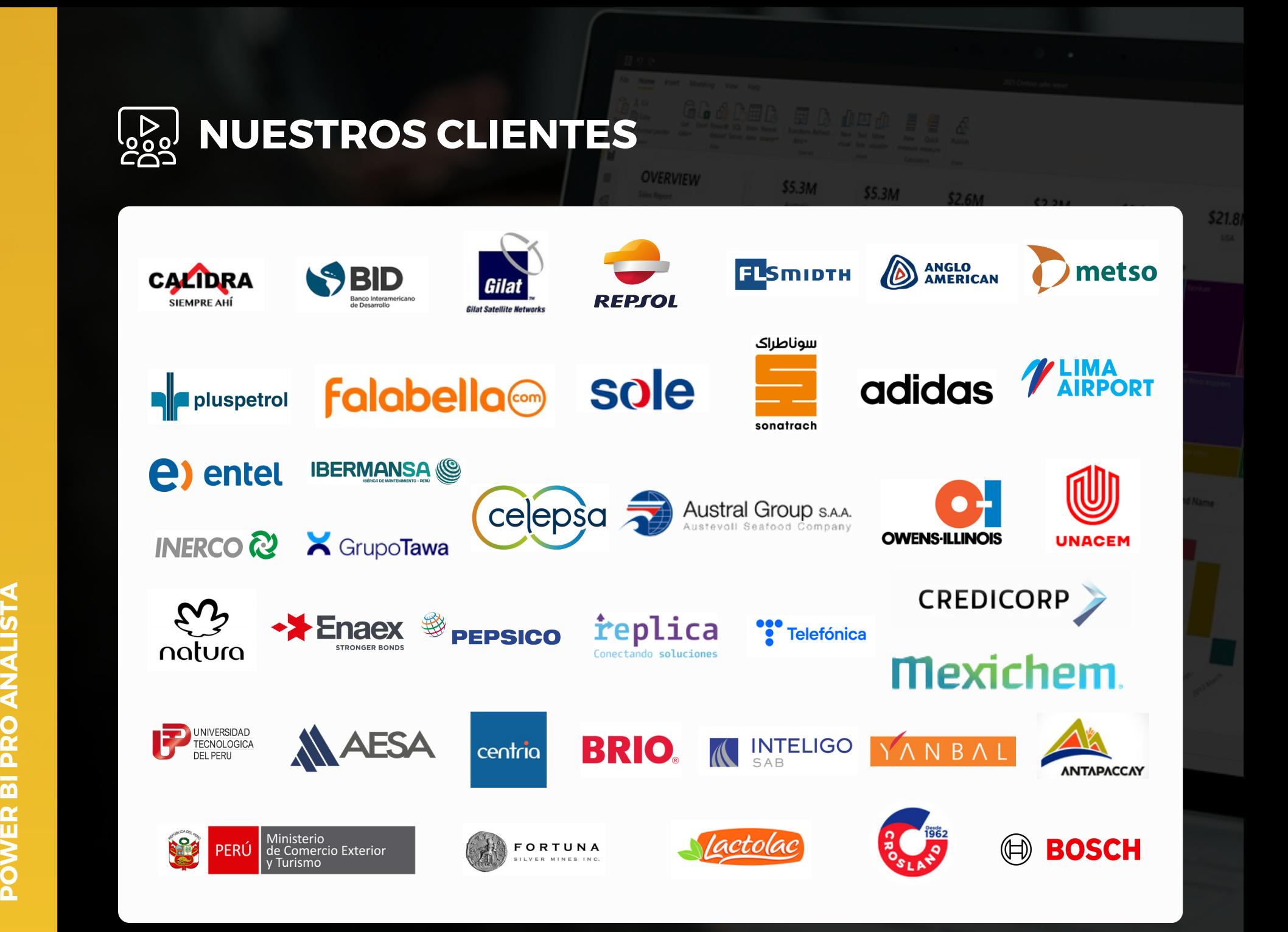